### **Esercizio 1**

Sia dato il sistema LTI descritto dalla seguente funzione di trasferimento:

$$
F(s) = \frac{31250(s+4)^2}{(s^3 + s^2)(s+50)^2}
$$

controllato mediante un controllore statico di guadagno  $K_c = 2$ , chiuso in un anello di retroazione negativa unitaria, secondo lo schema riportato in figura:

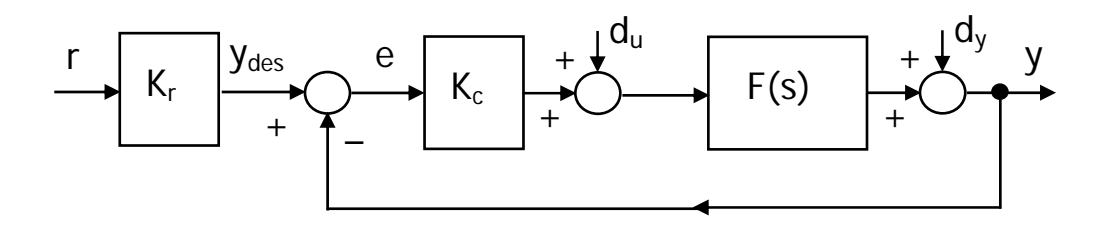

Calcolare l'errore di inseguimento in regime permanente nei seguenti casi:

- a)  $r(t) = t$ , con  $K_r = 1$ , in presenza dei disturbi  $d_u(t) = D_u = 0.1$  e  $d_v(t) = D_v = 0.5$ ;
- b)  $r(t) = t$ , con  $K_r = 2$ , in presenza del solo disturbo  $d_v(t) = 0.01t$  (mentre  $d_u(t) = 0$ );
- c)  $r(t) = t^2/2$ , con  $K_r = 1$ , in assenza di disturbi;
- d)  $r(t) = t^2/2$ , con  $K_r = 2$ , in presenza dei disturbi  $d_u(t) = 0.1 e d_y(t) = 0.02t$ .

Verificare la correttezza dei risultati ottenuti simulando il comportamento del sistema retroazionato nei quattro casi mediante utilizzo di Simulink.

#### **Svolgimento completo dell'esercizio 1**

Premessa: L'asintotica stabilità del sistema ad anello chiuso è già stata dimostrata nell'esercizio 2 dell'Unità 2 dall'applicazione del criterio di Nyquist e verificata mediante calcolo diretto dei poli della sua funzione di trasferimento.

L'errore di inseguimento in regime permanente nei diversi casi può essere calcolato come somma dei contributi dovuti all'eventuale errore intrinseco di inseguimento, al disturbo  $d<sub>u</sub>(t)$  ed al disturbo  $d_y(t)$ :

$$
e_{\infty} = e_{r,\infty} + e_{du,\infty} + e_{dy,\infty}
$$

Si osserva che F(s) è di tipo due con guadagno stazionario  $K_F = 200$  e che il blocco del controllore (puramente statico) è di tipo zero.

a) In questo caso si ha:

- $e_{r,\infty} = 0$ , essendo il riferimento di grado uno e la funzione d'anello  $G_a(s) = K_c$  F(s) di tipo due;
- $e_{du, \infty} = -D_u/K_c = -0.05$ , poiché d<sub>u</sub>(t) (costante) è preceduto da un blocco di tipo zero e seguito da un blocco avente almeno un polo nell'origine (in particolare, di tipo due);

 $e_{dx, \infty} = 0$ , poiché d<sub>y</sub>(t) (costante) è preceduto da un blocco di tipo due.

Si ha quindi  $e_{\infty} = -0.05$ .

- b) In questo caso si ha:
	- $e_{r,\infty} = 0$ , essendo il riferimento di grado uno e la funzione d'anello  $G_a(s) = K_c$  F(s) di tipo due;
	- $e_{du, \infty} = 0$ , essendo d<sub>u</sub>(t) nullo;
	- $e_{dy, \infty} = 0$ , poiché d<sub>y</sub>(t) (a rampa, cioè di grado uno) è preceduto da un blocco di tipo due.

Si ha quindi  $e_{\infty} = 0$ .

c) In questo caso si ha:

- $e_{r,\infty} = K_r / (K_c \cdot K_F) = 0.0025$ , essendo il riferimento di grado due e la funzione d'anello  $G<sub>a</sub>(s) = K<sub>c</sub> F(s)$  di tipo due;
- $e_{du, \infty} = 0$ , essendo d<sub>u</sub>(t) nullo;
- $e_{\text{dv}, \infty} = 0$ , essendo d<sub>y</sub>(t) nullo.

Si ha quindi  $e_{\infty} = 0.0025$ .

d) In questo caso si ha:

- $\bullet$   $e_{r_{\infty}} = K_r / (K_c \cdot K_F) = 0.005$ , essendo il riferimento di grado due e la funzione d'anello G<sub>a</sub>(s)  $= K_c F(s)$  di tipo due (attenzione al valore di  $K_r$ !);
- $e_{du, \infty} = -D_u / K_c = -0.05$ , poiché d<sub>u</sub>(t) (costante) è preceduto da un blocco di tipo zero e seguito da un blocco di tipo due (come nel caso a);
- $e_{\text{dv},\infty} = 0$ , poiché d<sub>y</sub>(t) (a rampa, cioè di grado uno) è preceduto da un blocco di tipo due.

Si ha quindi  $e_{\infty} = -0.045$ .

Nelle figure seguenti sono riportati gli schemi Simulink che permettono di simulare il comportamento del sistema nei quattro casi analizzati. Si osservi in particolare che il riferimento di secondo grado (ad arco di parabola) può essere semplicemente ottenuto dall'integrazione di una rampa unitaria.

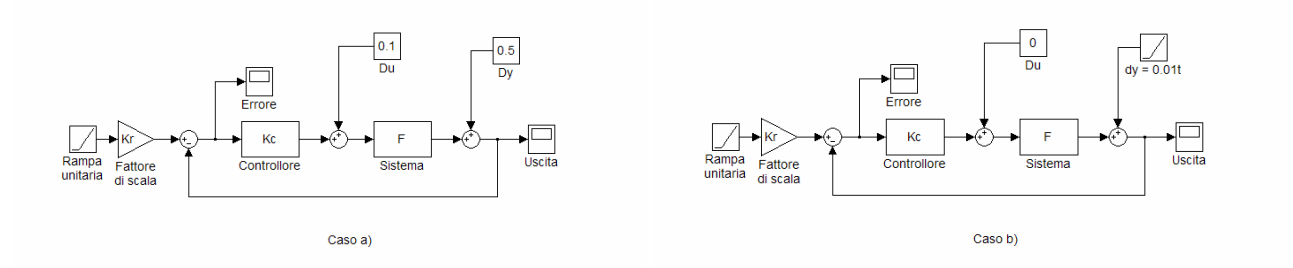

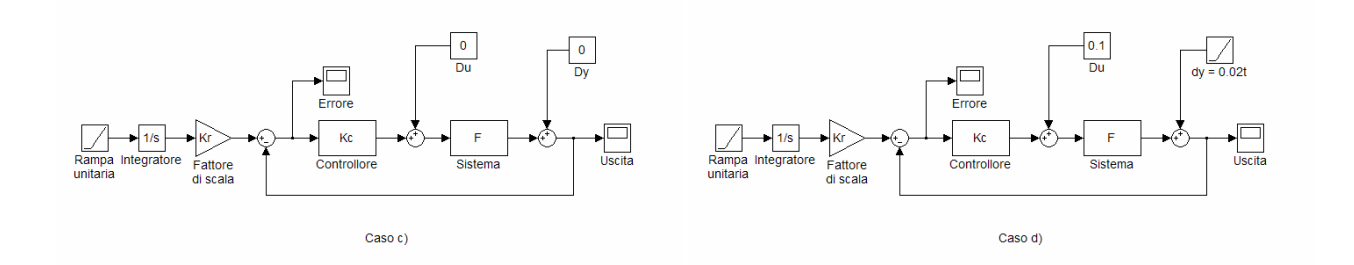

# **Esercizio 2**

Sia dato il sistema LTI descritto dalla seguente funzione di trasferimento:

$$
F(s) = \frac{31250(s+4)^2}{(s^3 + s^2)(s+50)^2}
$$

controllato mediante un controllore statico di guadagno  $K_c = 2$ , chiuso in un anello di retroazione negativa unitaria, secondo lo schema riportato in figura:

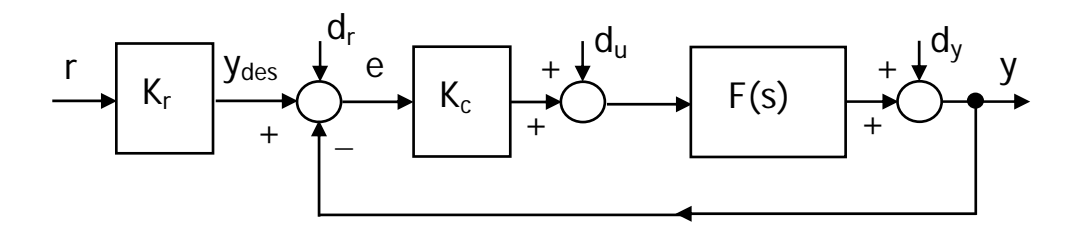

Calcolare l'errore di inseguimento massimo in modulo in regime permanente nei seguenti casi:

- a)  $r(t) = \sin(0.8 t)$ , con  $K_r = 1$ , in assenza di disturbi;
- b)  $r(t) = \sin(0.5 t)$ , con  $K_r = 2$ , in assenza di disturbi;

Calcolare l'effetto massimo in modulo sull'uscita in regime permanente dei seguenti disturbi:

- $d_r(t) = \sin(300 t)$
- $d_u(t) = \sin(200 t)$
- $d_v(t) = \sin(0.2 t)$

Verificare la correttezza dei risultati ottenuti simulando il comportamento del sistema retroazionato mediante utilizzo di Simulink.

# **Svolgimento completo dell'esercizio 2**

Premessa: L'asintotica stabilità del sistema ad anello chiuso è già stata dimostrata nell'esercizio 2 dell'Unità 2 dall'applicazione del criterio di Nyquist e verificata mediante calcolo diretto dei poli della sua funzione di trasferimento.

L'errore di inseguimento massimo in modulo in regime permanente ad un segnale di riferimento sinusoidale di pulsazione  $\omega_0$  è pari a:

$$
e_{\sin,\infty} = \left| W_e(j\omega_0) \right|
$$

essendo  $W_e(s) = \frac{R_i}{1 + K_i}$  $W_e(s) = \frac{K_r}{1 + K_c F(s)}$  la funzione di trasferimento d'errore. Calcolando il valore del modulo

di tale funzione alle pulsazioni dei segnali di riferimento dei casi a) e b) richiesti (utilizzando opportunamente il comando bode in Matlab), si ottiene (attenzione al diverso valore di  $K_r$ ):

- a)  $e_{\sin \infty} = 0.002$
- b)  $e_{\sin \infty} = 0.0014$

L'effetto massimo in modulo sull'uscita in regime permanente del disturbo sinusoidale  $d_r(t)$  posto sul riferimento è pari al modulo della funzione di trasferimento  $W_{dr}(s)$  fra il disturbo e l'uscita, calcolata alla pulsazione del disturbo, ovvero:

$$
y_{dr,\infty} = |W_{dr}(j300)| = \left| \frac{K_c F(j300)}{1 + K_c F(j300)} \right| = 0.00226
$$

L'effetto massimo in modulo sull'uscita in regime permanente del disturbo sinusoidale  $d_u(t)$  posto sul comando è pari al modulo della funzione di trasferimento  $W_{du}(s)$  fra il disturbo e l'uscita, calcolata alla pulsazione del disturbo, ovvero:

$$
y_{du,\infty} = |W_{du}(j200)| = \left| \frac{F(j200)}{1 + K_c F(j200)} \right| = 0.0037
$$

L'effetto massimo in modulo sull'uscita in regime permanente del disturbo sinusoidale  $d<sub>v</sub>(t)$  posto sull'uscita è pari al modulo della funzione di trasferimento  $W_{dy}(s)$  fra il disturbo e l'uscita, calcolata alla pulsazione del disturbo, ovvero:

$$
y_{dy,\infty} = |W_{dy}(j0.2)| = \left| \frac{1}{1 + K_c F(j0.2)} \right| = 1.0174 \cdot 10^{-4}
$$

La correttezza dei risultati ottenuti può essere facilmente verificata con Simulink, adattando gli schemi utilizzati nel precedente esercizio, utilizzando in particolare blocchi di "Sine Wave" per applicare i riferimenti ed i disturbi sinusoidali considerati nei diversi casi (di volta in volta soltanto il riferimento o il disturbo in esame deve avere ampiezza unitaria, mentre tutti gli altri segnali devono essere ad ampiezza nulla).

### **Esercizio 3**

Sia dato il sistema LTI descritto dalla seguente funzione di trasferimento:

$$
F(s) = \frac{5(s+10)^2}{(s-50)^2}
$$

chiuso in un anello di retroazione negativa unitaria e controllato mediante il controllore  $C(s) = \frac{100}{s}$ , secondo lo schema riportato in figura:

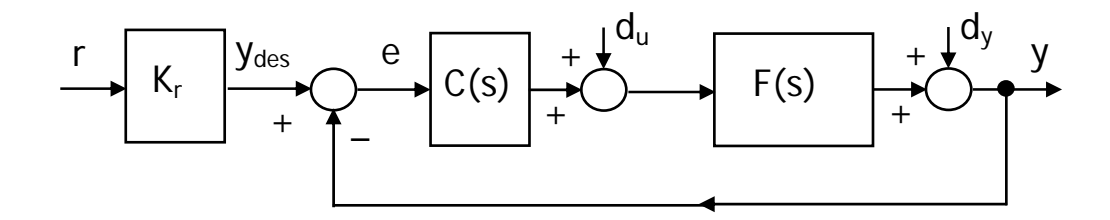

Calcolare l'errore di inseguimento in regime permanente nei seguenti casi:

- a)  $r(t) = \varepsilon(t)$  (gradino unitario), con K<sub>r</sub> = 4, in presenza dei disturbi d<sub>u</sub>(t) = 0.02t e d<sub>v</sub>(t) = 0.1;
- b)  $r(t) = t$ , con  $K_r = 2$ , in presenza dei disturbi  $d_u(t) = 0.2$  e  $d_v(t) = 0.3$ ;
- c)  $r(t) = t$ , con  $K_r = 1$ , in presenza dei disturbi  $d_u(t) = 0.2$  e  $d_v(t) = 0.01t$ ;
- d)  $r(t) = \sin(0.1 t)$ , con  $K_r = 1$ , in assenza di disturbi.

Verificare la correttezza dei risultati ottenuti simulando il comportamento del sistema retroazionato nei quattro casi mediante utilizzo di Simulink.

#### **Soluzione dell'esercizio 3**

- a)  $e_\infty = -2 \cdot 10^{-4}$  (dovuto al disturbo  $d_u(t)$  a rampa)
- b)  $e_{\infty} = 0.1$  (dovuto al solo errore intrinseco di inseguimento del riferimento a rampa)
- c)  $e_{\infty} = 0.0495$  (dovuto all'errore intrinseco di inseguimento ed agli effetti del disturbo d<sub>y</sub>(t) a rampa)
- d) In regime permanente l'errore di inseguimento è dato da una sinusoide di ampiezza pari a 0.005 (corrispondente al valore massimo in modulo dell'errore).

La correttezza dei risultati ottenuti può essere facilmente verificata con Simulink, adattando gli schemi utilizzati nei precedenti esercizi.